## Package 'ores'

November 17, 2017

Title Connector to the Objective Revision Evaluation Service (ORES)

Version 0.3.1

Date 2017-11-17

Author Oliver Keyes [aut, cre], Aaron Halfaker [ctb], Yuvi Panda [ctb]

Maintainer Oliver Keyes <ironholds@gmail.com>

Description A connector to ORES (<http://ores.wmflabs.org/>), an AI project to provide edit scoring for content on Wikipedia and other Wikimedia projects. This lets a researcher identify

if edits are likely to be reverted, damaging, or made in good faith.

**Depends**  $R (= 3.1.2)$ 

Imports httr

License MIT + file LICENSE

URL <https://github.com/Ironholds/ores>

BugReports <https://github.com/Ironholds/ores/issues>

LazyData true Suggests testthat, knitr, rmarkdown RoxygenNote 6.0.1 VignetteBuilder knitr NeedsCompilation no Repository CRAN Date/Publication 2017-11-17 20:09:51 UTC

### R topics documented:

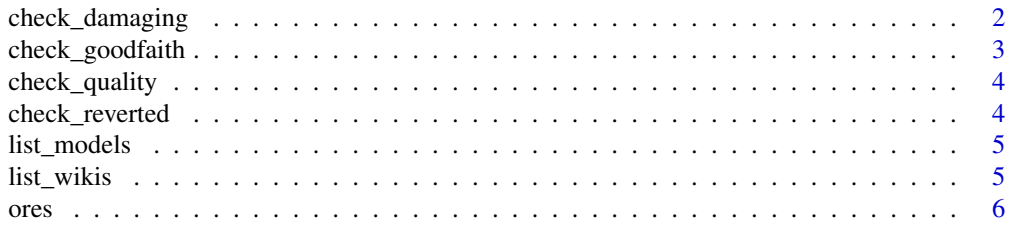

#### <span id="page-1-1"></span><span id="page-1-0"></span>check\_damaging *Check Damaging Probability*

#### Description

check\_damaging identifies whether or not an edit was damaging - the type that caused actual harm to an article.

#### Usage

```
check_damaging(project, edits, ...)
```
#### Arguments

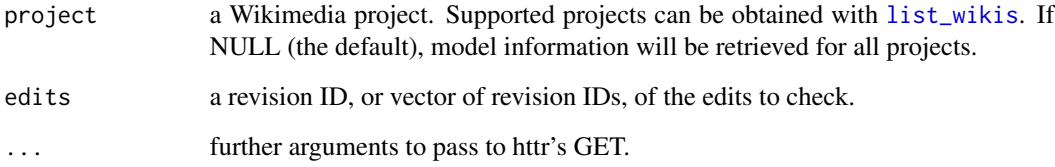

#### Value

A data.frame of five columns; edit, the edit ID, project, the project, prediction, whether the model predicts that the edit was damaging, false\_prob, the probability that the model's prediction is wrong, and true\_prob, the probability that the model's prediction is correct. In the event of an error (due to the edit not being available) NAs will be returned in that row.

#### See Also

[check\\_goodfaith](#page-2-1) to identify if a set of edits were made in good faith, and [check\\_quality](#page-3-1) to see a prediction of the article quality class.

#### Examples

```
# A simple, single-diff example
damaging_data <- check_damaging("enwiki", 34854345)
```
<span id="page-2-1"></span><span id="page-2-0"></span>check\_goodfaith *Check Good-Faith Probability*

#### Description

check\_goodfaith identifies whether or not an edit was made in 'good faith' - whether it was wellintentioned, even if it is not a high-quality contribution.

#### Usage

check\_goodfaith(project, edits, ...)

#### Arguments

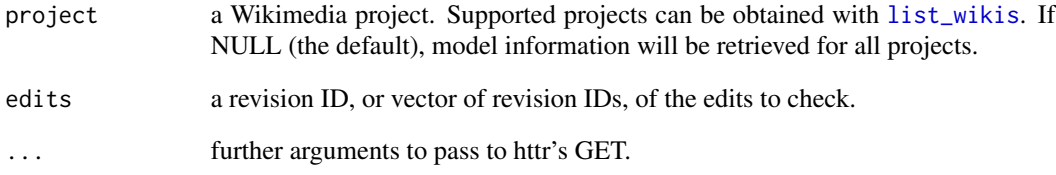

#### Value

A data.frame of five columns; edit, the edit ID, project, the project, prediction, whether the model predicts that the edit was made in good faith, false\_prob, the probability that the model's prediction is wrong, and true\_prob, the probability that the model's prediction is correct. In the event of an error (due to the edit not being available) NAs will be returned in that row.

#### See Also

[check\\_quality](#page-3-1) to see a prediction of the article quality class, and [check\\_damaging](#page-1-1) to check if a set of edits were damaging.

#### Examples

```
# A simple, single-diff example
goodfaith_data <- check_goodfaith("enwiki", 34854345)
```
<span id="page-3-1"></span><span id="page-3-0"></span>check\_quality *Check Article Class*

#### Description

check\_quality identifies the quality class of the article at the moment a particular edit was made.

#### Usage

```
check_quality(project, edits, ...)
```
#### Arguments

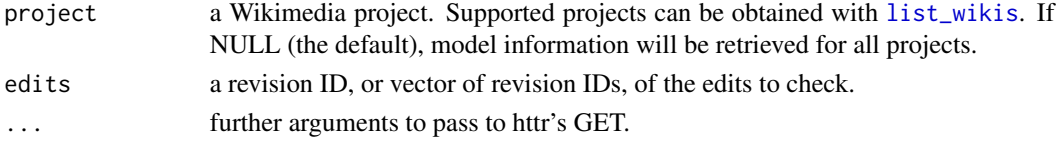

#### Value

A data.frame of nine columns; edit, the edit ID, project, the project, prediction, the class that the model predicts the article has, and then one column each for the probability of the article being in each possible class. In the event of an error (due to the edit not being available) NAs will be returned in that row.

#### See Also

[check\\_goodfaith](#page-2-1) to identify if a set of edits were made in good faith, and [check\\_damaging](#page-1-1) to see if a set of edits caused harm.

#### Examples

```
# A simple, single-diff example
article_class <- check_quality("enwiki", 34854345)
```
check\_reverted *Check Revert Probabilities (defunct)*

#### Description

check\_reverted previously identified if an edit was considered likely, by the ORES models, to be reverted. This model has now been deprecated; users should instead rely on [check\\_damaging](#page-1-1)

#### Usage

check\_reverted()

<span id="page-4-2"></span><span id="page-4-0"></span>

#### Description

[list\\_models](#page-4-2) lists information about the models for a particular wiki, including what models are available, how they have been trained, information about the model's accuracy and ROC, and the model's version.

#### Usage

list\_models(project = NULL, ...)

#### Arguments

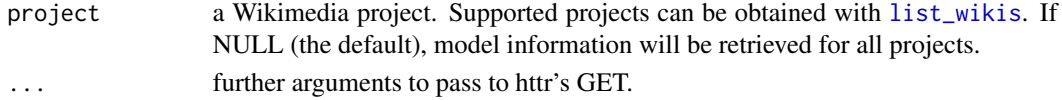

#### Value

a data.frame of three columns - the project of the model, the model name and the model version.

#### See Also

[list\\_wikis](#page-4-1) for retrieving the list of supported projects, and [check\\_damaging](#page-1-1) and similar for actual checking against models.

#### Examples

```
# Get model information for the English-language Wikipedia
model_data <- list_models("enwiki")
```
<span id="page-4-1"></span>list\_wikis *List Supported Projects*

#### Description

[list\\_wikis](#page-4-1) lists Wikimedia projects that support some or all of the ORES models.

#### Usage

list\_wikis(...)

#### Arguments

... further arguments to pass to httr's GET.

#### <span id="page-5-0"></span>Description

This package provides a connector to ORES, an AI project to provide edit scoring for content on Wikipedia and other Wikimedia projects. This lets a researcher identify if edits are likely to be reverted, damaging, or made in good faith.

# <span id="page-6-0"></span>Index

check\_damaging, [2,](#page-1-0) *[3](#page-2-0)[–5](#page-4-0)* check\_goodfaith, *[2](#page-1-0)*, [3,](#page-2-0) *[4](#page-3-0)* check\_quality, *[2,](#page-1-0) [3](#page-2-0)*, [4](#page-3-0) check\_reverted, [4](#page-3-0)

list\_models, *[5](#page-4-0)*, [5](#page-4-0) list\_wikis, *[2](#page-1-0)[–5](#page-4-0)*, [5](#page-4-0)

ores, [6](#page-5-0) ores-package *(*ores*)*, [6](#page-5-0)